# **Table of Contents**

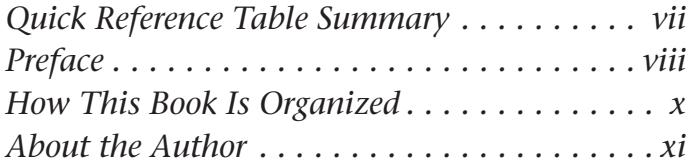

#### LESSON 1

# **Word—Working with Word**

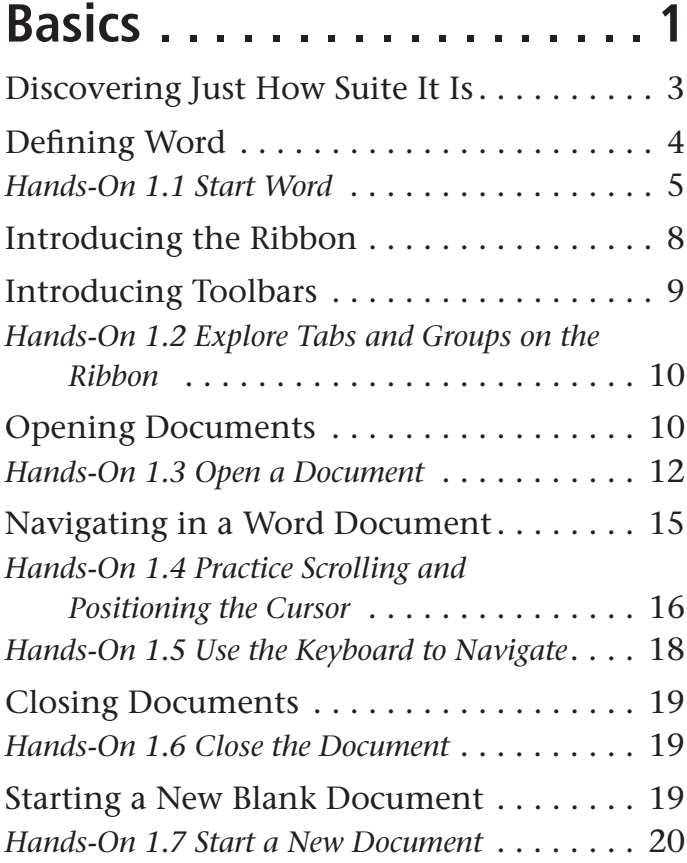

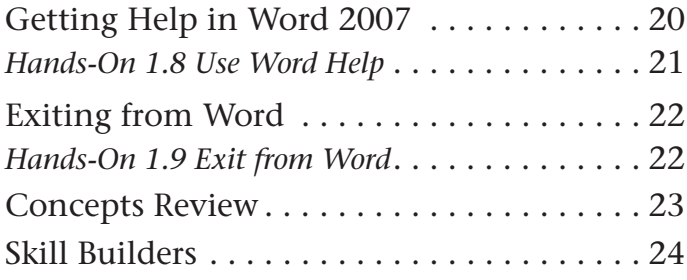

## LESSON 2 **Word—Writing a Letter to Uncle Charlie . . . . . . . . . . . 29**

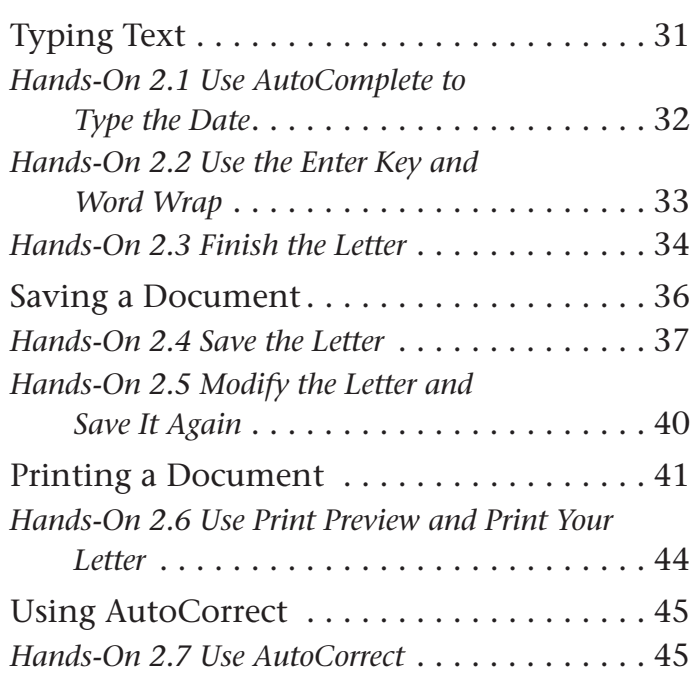

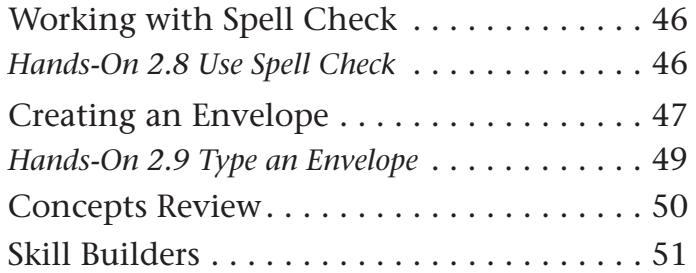

#### LESSON 3

## **Word—Enjoying Paul's Trip Abroad. . . . . . . . . . . . . 57** LESSON 5

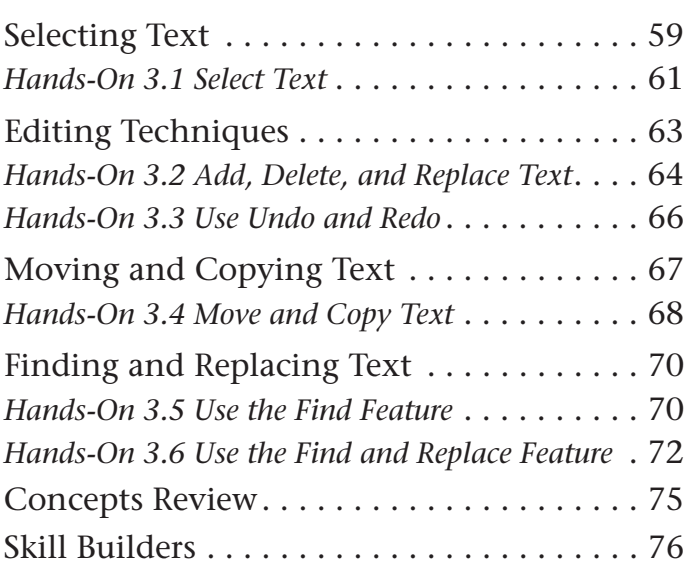

#### LESSON 4

## **Word—Flying with Flyers. . 81**

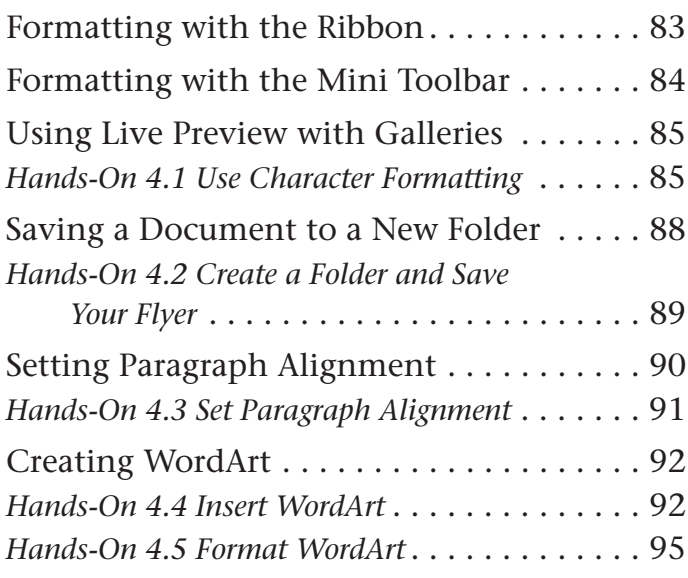

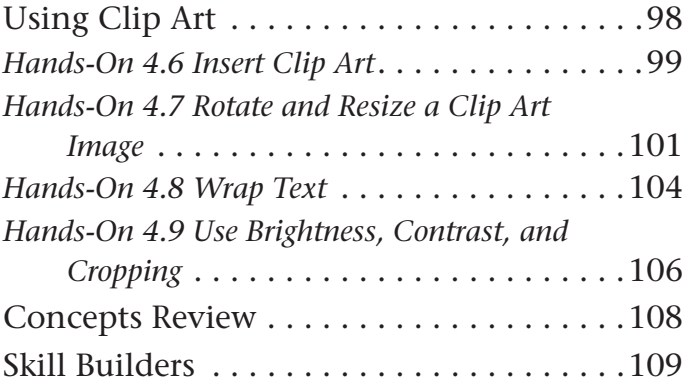

## **Excel—Tracking the Volunteers . . . . . . . . . . . . 115**

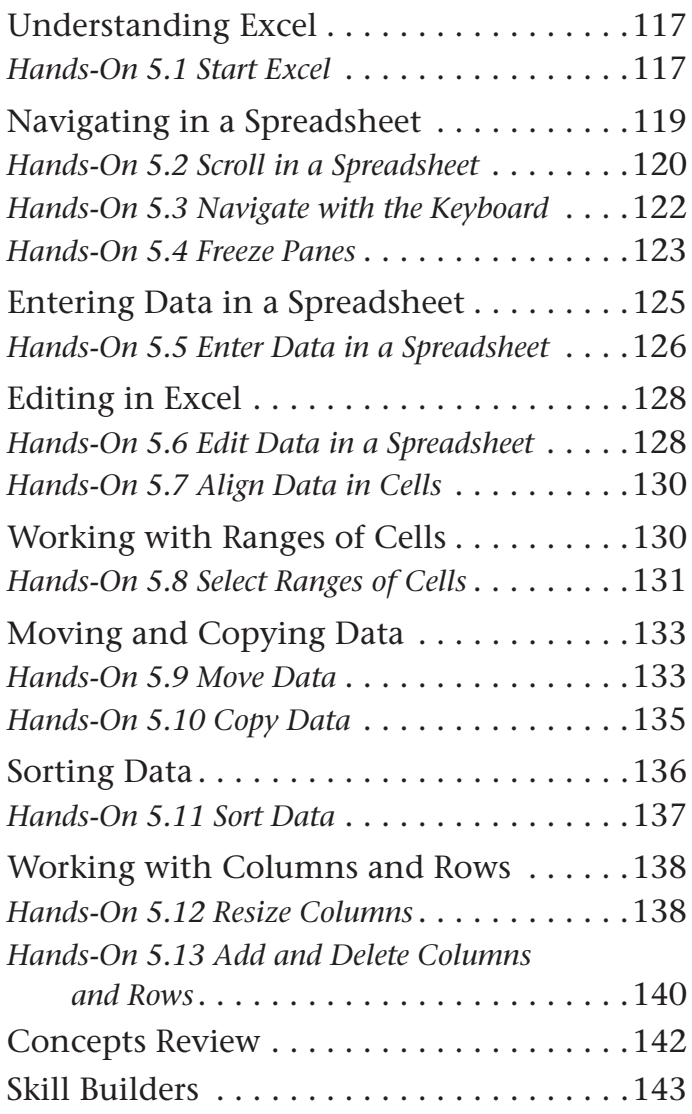

#### LESSON 6

## **Excel—Collecting Your Curiosities. . . . . . . . . . . . . 149**

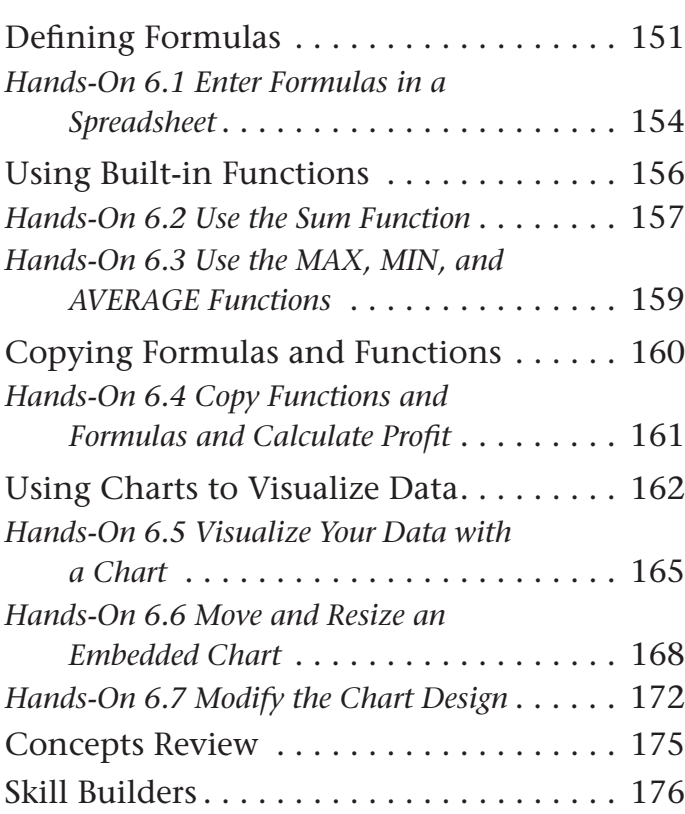

#### LESSON 7

## **PowerPoint—Creating Powerful Presentations . . 183**

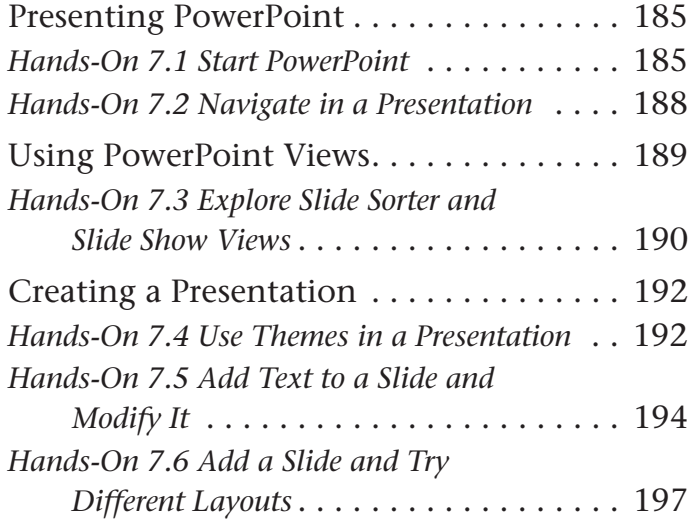

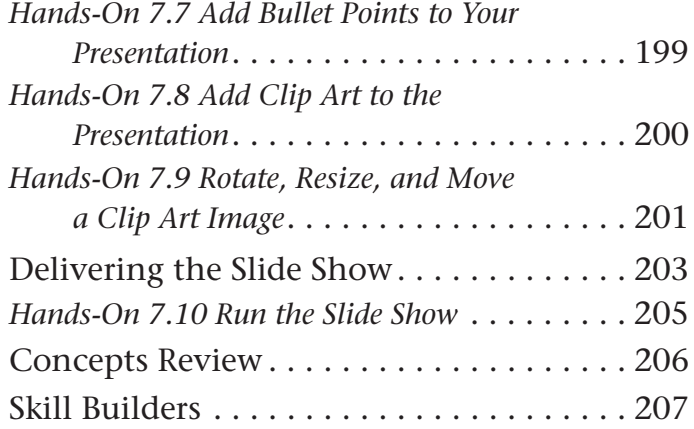

#### LESSON 8

### **Access—Accessing a Pampered Pet . . . . . . . . 215** Introducing Access . . . . . . . . . . . . . . . . . . 217 *Hands-On 8.1 Start Access* . . . . . . . . . . . . . . . 218

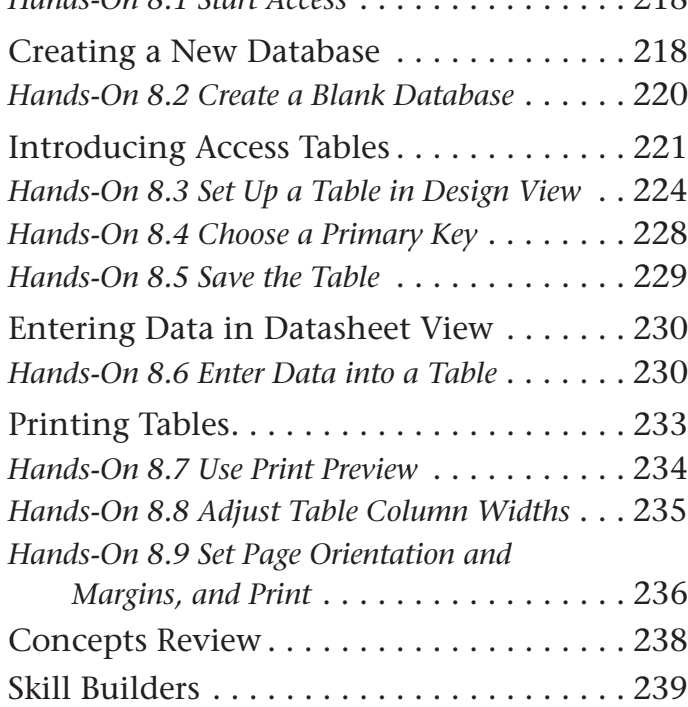

#### APPENDIX A

## **Storing Your Exercise Files 244**

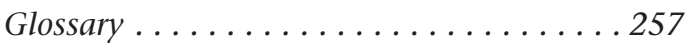